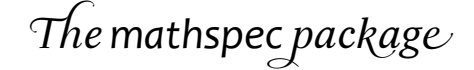

*version 0.15* 

*önoêrew GiÞbert Moscøou* andmos@gmail.com

#### WEDNESDAY, I OCTOBER 2008

## TABLE OF CONTENTS

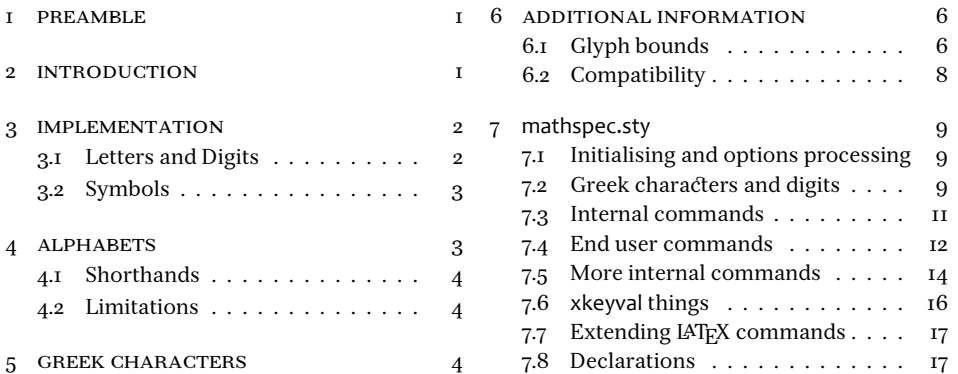

#### I PREAMBLE

This document describes the mathspec package, a package that provides an interface to typeset mathematics in X<sub>I</sub>IAT<sub>E</sub>X using arbitrary text fonts. It relies on f<mark>ontspec</mark> to work and familiarity with fontspec is advised. Thanks to Will Robertson for his useful advice and suggestions!

The package is in its developmental stage and later versions are likely to be incompatible with this version.

## 2 INTRODUCTION

Since Jonathan Kew released X<sub>T</sub>T<sub>E</sub>X, an extension to T<sub>E</sub>X that permits the inclusion of system wide Unicode fonts and modern font technologies in T<sub>E</sub>X documents, users have been able to easily typeset documents using readily available fonts such as Hoefler Text and Times New Roman (This document is typeset using a prototype version of an unnamed typeface, currently known as 'Serif Beta', from Betatype). Will Robertson's X<sub>I</sub>LAT<sub>E</sub>X package fontspec provides an automatic font selection process for such arbitrary fonts. Still, mathematics typesetting has not benefited from this development to the same extent as text typesetting, which is not surprising given the font requirements that are demanded.

Will Robertson has in development a package unicode-math that is used to typeset mathematics using some font that has an OpenType mathematics table. Currently, the only two that are available are Cambria Math, a new design, by Microsoft and Asana Math, based on Hermann Zapf's Palatino, by Apostolos Syropoulos. It is expected that the STIX fonts, based on Times, may also be used.

Thus, it is evident that a book designer is confronted with such narrow variety in mathematics typefaces, even considering already established LATFX packages such as euler (and Computer Modern, of course!) that are dedicated to providing mathematics typefaces; and the book designer is challenged to find a suitable pair of typefaces for mathematics and body text.

This package provides mathematics alphabets in any of the same typefaces that are available to X<sub>T</sub>IFX, using fontspec as a back end. Other mathematics symbols such as arrows and operators, whose designs are largely independent of an alphabetic typeface, can be taken from collections like MnSymbol or Computer Modern and are not covered by the scope of this package.

## 3 IMPLEMENTATION

\usepackage[⟨*mathspec and fontspec options*⟩]{mathspec}

To use the package, put \usepackage{mathspec} in the preamble of the document. It is not necessary to put \usepackage{fontspec} because mathspec will ensure that fontspec is loaded anyway. To load fontspec with some options, parse them through mathspec, for example, \usepackage[quiet]{mathspec} is equivalent to \usepackage [quiet]{fontspec}\usepackage{mathspec}.

Actually, mathspec ordinarily loads fontspec with the no-math option. To cancel this, explicitly use the math option: e.g. \usepackage[math]{mathspec}.

## *¶.´ Letters and Digits*

\setmathsfont[Set=⟨*set*⟩,⟨*shapes*⟩,⟨*font features*⟩]{⟨*font name*⟩}

\setmathsfont This single command is used to entirely describe the desired font for some use. Usually, \setmathfont the command would appear up to two times in a document, to specify each the Latin and the Greek fonts. The command can be used only in the preamble, that is before  $\begin{bmatrix} \begin{array}{c} \Delta \end{array}$  because  $\begin{bmatrix} A \\ B \end{bmatrix}$  will not allow it to be used elsewhere. Then, there can be only one Latin mathematics typeface and one Greek mathematics typeface in the document (The different fonts in section  $6r$  of this document was only achieved through trickery).

⟨*set*⟩ Compulsory value for key Set.

Latin, Greek.

⟨*shapes*⟩ Optional comma separated li» of keys.

A comma separated list of keys and their values, e.g. (Uppercase=Regular, Lowercase=Italic,Digits=Regular). Keys are Uppercase, Lowercase and Digits which can each have value Regular, Italic or Plain; Regular and Italic respectively indicate the regular and italic fonts of the typeface, Plain indicates that no font assignment is performed by mathspec, and that the symbols will by typeset in the default font, which is usually Computer Modern. If a key is absent, its default value, as indicated in table I, is used.

The default values are very good and you would be wise not to change the Latin and the digit shapes. The Greek shapes can be changed to adhere to some particular style, for example all italic, or because the specified Greek font has only one shape regular.

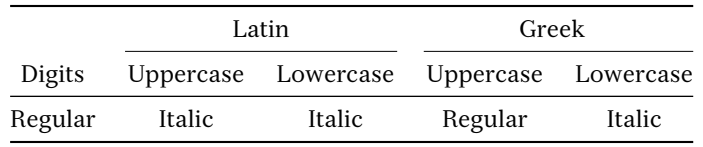

#### TABLE I: The default shapes for the symbol sets

\plaindigits It is clear that the digits can be typeset by only one font at any one time. By default, if only one set is specified (Latin or Greek), then the digits are typeset using the font that is used for the set or if both sets are specified, then teh digits are typset using the Latin font, unless this choice is overridden. The choice can be overridden by explicitely writing Digits=Regular or Digits=Plain in the optional argument to \setmathsfont, or with the command \plaindigits, which might be an easier way to cancel the assignment of a new font for the digits.

> ⟨*font features*⟩**,** ⟨*font name*⟩ ⟨*font features*⟩ optional comma separated li», ⟨*font name*⟩ compulsory argument.

These are the same arguments as those used by \fontspec and are interpreted by fontspec. See fontspec's documentation for details.

### *¶.µ Symbols*

Support for setting the symbols font was removed in this version. I am focussing on the other areas of the package and feel that an incomplete feature should not be present at all.

You can try MnSymbol, which has greater (and more uniform) coverage, with the package option MnSymbol, e.g. \usepackage[MnSymbol]{mathspec}.

#### 4 ALPHABETS

\setmathrm The mathematics alphabets like \mathrm and \mathcal can be set using the commands:

- \setmathcal \setmathsf \setmathtt \setmathfrak \setmathbb
- \setmathrm[⟨*font features*⟩]{⟨*font name*⟩} (defines \mathrm, \mathit, \mathbf and the font for operators)
- \setmathcal[*\font features*}]{*\font name*}} (defines \mathcal)
- \setmathsf[\*font features*)]{\*font name*}} (defines \mathsf)
- \setmathtt[⟨*font features*⟩]{⟨*font name*⟩} (defines \mathtt)
- \setmathfrak[*\font features*)]{\*font name*}} (defines \mathfrak)
- \setmathbb[⟨*font features*⟩]{⟨*font name*⟩} (defines \mathbb)

All are straight forward, but \setmathrm does a little more than the others. mathspec redefines fontspec's definitions.

*·.´ Shorthands*

\setprimaryfont[⟨*font features*⟩]{⟨*font name*⟩}

\setprimaryfont \setprimaryfont is equivalent to:

\setmainfont[⟨*font features*⟩]{⟨*font name*⟩} \setmathsfont[Set=Latin,⟨*font features*⟩]{⟨*font name*⟩} \setmathrm[⟨*font features*⟩]{⟨*font name*⟩}

and is useful to save typing the same information multiple times.

\setsansfonts[⟨*font features*⟩]{⟨*font name*⟩} \setmonofonts[⟨*font features*⟩]{⟨*font name*⟩}

\setsansfonts Similarly, \setsansfonts and \setmonofonts (note the plurals) are equivalent to:

```
\setmonofonts
```

```
\setsansfont[⟨font features⟩]{⟨font name⟩}
\setmathsf[⟨font features⟩]{⟨font name⟩}
```
and

\setmonofont[⟨*font features*⟩]{⟨*font name*⟩} \setmathtt[⟨*font features*⟩]{⟨*font name*⟩}

respectively.

See fontspec's documentation for details of \setmainfont, \setsansfont and \setmonofont.

## *·.µ Limitations*

Apparently, there is a limit on the number of math groups (symbol fonts and alphabets) that a document may contain. It seems that  $\tau$ 6 is the limit, which is enforced by L<sup>A</sup>TEX  $2\varepsilon$ kernel macros. I am under the impression that  $X \oplus T$  actually permits  $256$  math groups, but I have not found that redefined LATEX macros alleviates the problem.

Maybe I am going about this the wrong way, but until I truly understand what's going on and improve this area, beware '! LaTeX Error: Too many math alphabets used in version normal.'.

## 5 GREEK CHARACTERS

For reference, the Greek alphabet and variant letter forms is given in table 2. Despite the name,  $\varphi$  is not a variant form of  $\zeta$  is the final form. Digamma  $\zeta$ is an obsolete letter of the alphabet, originally placed between epsilon  $\varepsilon$  and zeta  $\zeta$ .

| Uppercase   |               | Lowercase    |             | Uppercase   |           | Lowercase        |           |
|-------------|---------------|--------------|-------------|-------------|-----------|------------------|-----------|
| A           | \Alpha        | $\alpha$     | \alpha      | Χ           | \Xi       | ξ                | \xi       |
| B           | \Beta         | β            | \beta       | O           | \Omicron  | $\boldsymbol{O}$ | \omicron  |
| Γ           | <b>\Gamma</b> | γ            | \gamma      | П           | ∖Pi       | π                | \pi       |
| Δ           | \Delta        | $\delta$     | \delta      | P           | \Rho      | $\rho$           | \rho      |
| E           | \Epsilon      | ε            | \epsilon    | Σ           |           | $\varsigma$      | \varsigma |
| Z           | \Zeta         | ζ            | \zeta       |             | \Sigma    | σ                | \sigma    |
| Н           | <b>\Eta</b>   | η            | \eta        | T           | \Tau      | τ                | \tau      |
| Θ           | \Theta        | $\theta$     | \theta      | Υ           | \Upsilon  | υ                | \upsilon  |
| I           | \Iota         | $\iota$      | \iota       | Φ           | \Phi      | φ                | \phi      |
| K           | \Kappa        | ĸ            | \kappa      | Χ           | \Chi      | χ                | \chi      |
| Λ           | \Lambda       | λ            | \lambda     | Ψ           | \Psi      | ψ                | \psi      |
| М           | \Mu           | $\mu$        | \mu         | Ω           | \Omega    | $\omega$         | \omega    |
| N           | \Nu           | ν            | \nu         | F           | \Digamma  | F                | ∖digamma  |
| Normal form |               | Variant form |             | Normal form |           | Variant form     |           |
|             | β             | в            | \varbeta    |             | $\pi$     | $\varpi$         | \varpi    |
|             | ε             | $\epsilon$   | \varepsilon |             | $\rho$    | Q                | \varrho   |
|             | $\theta$      | $\theta$     | \vartheta   |             | $\varphi$ | φ                | \varphi   |
|             | ĸ             | н            | \varkappa   |             | Θ         | θ                | \varTheta |

TABLE 2: The Greek alphabet and variant letter forms with control sequences

Initially, mathspec defines control sequences for the Greek characters that are absent in Computer Modern, because they are similar in form to Latin characters, from ASCII, thus control sequences like \Alpha and \omicron are defined. Any variant forms that are absent are equivalent to the normal forms. The meanings of these control sequences are preserved by a control sequence of the same name with the prefix cm (e.g. \cmAlpha), which may be recalled after the Greek mathematics font is changed.

\normalvarforms Since not all fonts contain all variant forms, there might be the odd variant letter that remains in Computer Modern while other Greek letters have changed font. For these characters, the command \normalvar forms will make then equivalent to their corresponding normal forms. Note that this command only adjusts those that are absent in the font. Of course, this might mean that, for example, \vartheta and \theta would print the same glyph, which would be dubious if they are used in the same document, with different meanings.

\varforms If an author does not agree with the font designer's choice of normal and variant forms, for example, I prefer \phi to print ' $\phi'$  and \varphi to print ' $\phi'$ , which is not the default behaviour for many fonts, the forms can be exchanged by putting the list of letters to the command \var forms, e.g. \var forms{theta, kappa, phi} might be used if the Greek mathematics font is Garamond Premier Pro Italic.

> It should be noted that \epsilon prints the lunate epsilon '*ϵ*' and \varepsilon prints the usual (double loop) epsilon 'ε' in Plain T<sub>F</sub>X and L<sup>A</sup>T<sub>F</sub>X. This is in contrast to other fonts, which contain the lunate style epsilon separately from the Greek alphabet among variant letter forms and symbols (where Unicode assigns 'Greek Lunate Epsilon Symbol'). The definition of \LaTeXe, which prints 'LATEX  $2\varepsilon$ ' uses \varepsilon and care should be taken to ensure that \LaTeXe uses the usual epsilon either by using one of the methods that were presented in this section or by redefining  $\text{LaTeX}$ , because 'LATEX  $2\epsilon$ '

is not as good as 'LAT<sub>E</sub>X  $2\varepsilon$ '.

## $6$  ADDITIONAL INFORMATION

This section describes the shortcomings of this package. I wonder whether the benefits of being able to use an arbitrary font for mathematics outweigh the detriments; in a production environment, it might be best to seek an alternative approach and use some L<sup>A</sup>T<sub>E</sub>X set, like MathTime, MinionPro, Math Design or the TX or PX fonts, that is dedicated to producing good mathematics with one font.

#### *¹.´ Glyph bounds*

In using this package to provide arbitrary fonts for mathematics, there are issues with glyph bounds (similar to italic correction), as illustrated in the equations:

$$
f(x) = \sum_{n = -\infty}^{\infty} c_n e^{inx}
$$
 (1)

$$
c_n = \frac{1}{2\pi} \int_{-\pi}^{\pi} f(x) e^{-jnx} dx
$$
 (2)

where the function *f* is too close the parenthesis ( and the exponent *jnx* is so close to its base *e* that there is actually a collision! The reason is that the font has metrics that are suitable for use in text, but not for mathematics.

#### $6.1.1$  Discussion

Comparing the alphabets typeset in Computer Modern Italic, in table 3, it is shown that many characters have greater space around them in the mathematics version, which does not exist in the text version. The tracked alphabet shows the alphabet typeset as text, but also with a constant I mu intercharacter space (poor man's tracking). Since the adjusted alphabet is approximately as long as the mathematics alphabet, on average, this is a fair method to increase the space between alphabetic characters in mathematics.

TABLE 3: Computer Modern Italic in text and mathematics

| Text               | abcdefghijklmnopqrstuvwxyz     |
|--------------------|--------------------------------|
| <b>Mathematics</b> | $abcdefghijklm\nop qrstuvwxyz$ |
| Tracked            | abcdefghijklmnopqrstuvwxyz     |

Now, the problem lies with implementing this behaviour. The best way would be to adjust T<sub>F</sub>X's mathematics spacing rules to add this I mu extra space after each \mathalpha, but not after the \mathords. I do not know whether it is possible to separate the two types as such, since they are almost equivalent. Otherwise, would it look worse if \mathords also have this extra space?

As it turns out, TFX's mathematics spacing rules are hardwired into TFX and can not be adjusted by the user. The table that is used to determine the spacing between pairs of adjacent atoms, from *The T<sub>E</sub>Xbook*, is reproduced below:

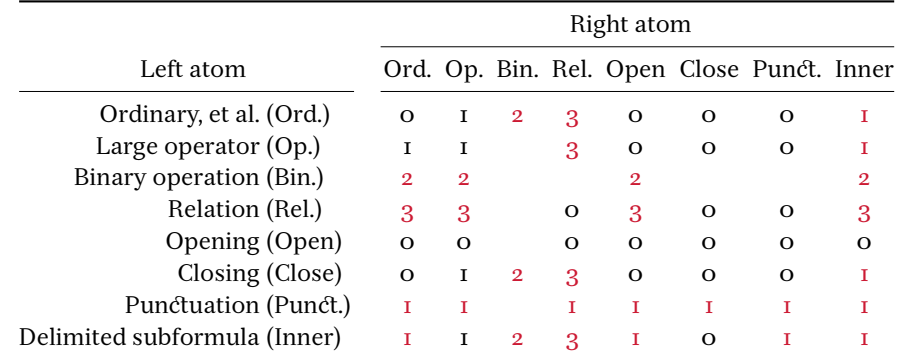

where  $\alpha$ ,  $\alpha$ ,  $\beta$  and  $\beta$  represent zero, thin, medium and thick skips respectively and coloured entries indicate that space is to be inserted only in display and text styles and not in script and scriptscript styles. Both Plain TEX and LATEX define the three skips as:

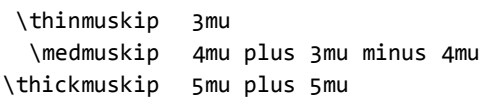

and unless the option normalskips to the package is used (e.g. \usepackage[normalskips] {mathspec}), mathspec increases each skip by I mu:

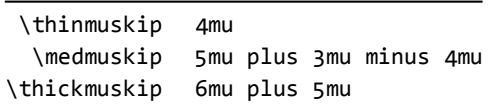

As far as I can tell, nothing can be done about the zero skip.

If X<sub>T</sub>T<sub>E</sub>X is able to get information about the 'ink box' of a character, this elaborate, awkward and ugly hack, which is not even good anyway, might be replaced with something that is more elegant (or at least yields better results); better yet, if X<sub>T</sub>T<sub>E</sub>X allows customisation of the mathematics spacing rules. It is impossible at the moment, for now, this described method is the best that is possible.

#### $6.1.2$  Solution

\+[⟨*size*⟩]

 $\setminus +$  The command  $\setminus +$  is used to produce fine control over the spacing in mathematics. Without its optional argument, it inserts a 1 mu ( $\frac{1}{18}$  em) skip. \+[*\size*}] inserts a *\size*} mu skip. The spacing of equations  $(t, 2)$  are improved by the replacements that are described in table  $4$ :

$$
f(x) = \sum_{n = -\infty}^{\infty} c_n e^{jnx}
$$
 (3)

$$
c_n = \frac{1}{2\pi} \int_{-\pi}^{\pi} f(x) e^{-jnx} dx
$$
 (4)

This procedure is indeed awkward for the user, but still necessary to produce decent results. Note that (x) is replaced with \left(x\right), which should always be done anyway (or with a more convenient macro, perhaps  $\grp()$   $x$  defined by  $\newcommand{\mbox}{m}{\mbox{a}}$ \grp[3]{\left#1#3\right#2}).

TABLE 4: Example replacements that improve spacing

| Original                 | Replacement                |
|--------------------------|----------------------------|
| f(x)                     | \+f\left(x\right)          |
| $e^{\wedge}$ {jnx}       | $e^{(-1)} + [5]$ jn $(+x)$ |
| $e^{\wedge}$ { - $j$ nx} | $e^{\lambda}$ {\+-jn\+x}   |

# *¹.µ Compatibility*

If the package amsmath is used, it must be loaded before mathspec.

# · mathspec.sty

## *º.´ Initialising and options processing*

```
I\let\eu@ifnot@normalskips\@firstofone
                ² \let\eu@if@MnSymbol\@gobble
                3 \def\eu@zf@math{no-math}
                4\DeclareOption{normalskips}{\let\eu@ifnot@normalskips\@gobble}
                5 \DeclareOption{no-math}{\relax}
                ¶ \DeclareOption{MnSymbol}{\let\eu@if@MnSymbol\@firstofone}
                · \DeclareOption{math}{\def\eu@zf@math{math}}
                ¸ \DeclareOption*{\PassOptionsToPackage{\CurrentOption}{fontspec}}
                g\ProcessOptions\relax
               10 \RequirePackage[\eu@zf@math]{fontspec}
               II\eu@if@MnSymbol{\RequirePackage{MnSymbol}}
               ±² \RequirePackage{xkeyval}
               13 \RequirePackage{xifthen}
               I_4 \newif\if@eu@LatinUppercase@
               15 \newif\if@eu@LatinLowercase@
               ±¶ \newif\if@eu@LatinDigits@
               I7 \newif\if@eu@GreekUppercase@
               18 \newif\if@eu@GreekLowercase@
               19 \newif\if@eu@GreekDigits@
               20 \newif\if@eu@Symbols@
               2I \newif\if@eu@Digits@
               22\let\eu@if@varforms\@gobble
               <sup>23</sup> \let\eu@ifset@mathrm\@gobble
               <sup>24</sup> \let\eu@ifset@mathcal\@gobble
               <sup>25</sup> \let\eu@ifset@mathsf\@gobble
               26\let\eu@ifset@mathtt\@gobble
               <sup>27</sup> \let\eu@ifset@mathfrak\@gobble
               28\let\eu@ifset@mathbb\@gobble
               Redefine the skips.
               29 \eu@ifnot@normalskips{
               30 \thinmuskip=4mu
               3<sup>I</sup> \medmuskip=5mu plus 2mu minus 4mu
               32 \thickmuskip=6mu plus 5mu}
\eu@isloaded A command to test whether a package is loaded and puts the result in a Boolean. Used to
              test for amsmath here and \AtBeginDocument because amsmath, if used, must be loaded
              before mathspec.
               33\newcommand\eu@isloaded[2][]{
               34 \expandafter\ifx\csname if@eu@#2loaded@\endcsname\relax
```

```
35 \expandafter\newif\csname if@eu@#2loaded@\endcsname
```

```
36 \fi
37 \@ifpackageloaded{#2}
38 {\csname @eu@#2loaded@true\endcsname #1}
39 {\csname @eu@#2loaded@false\endcsname}}
40\eu@isloaded{amsmath}
```
## *º.µ Greek charaEers and digits*

Complete the missing Greek characters from ASCII. Easier done now than later.

```
_{4I} \DeclareMathSymbol{\Alpha}{\mathalpha}{operators}{"41}
42\DeclareMathSymbol{\Beta}{\mathalpha}{operators}{"42}
_{43} \DeclareMathSymbol{\Epsilon}{\mathalpha}{operators}{"45}
_{44} \DeclareMathSymbol{\Zeta}{\mathcal{h}a}{openators}{}'5A}_{45} \DeclareMathSymbol{\Eta}{\mathcalpha}{openators}{}'46\DeclareMathSymbol{\Iota}{\mathalpha}{operators}{"49}
47\DeclareMathSymbol{\Kappa}{\mathalpha}{operators}{"4B}
_48 \DeclareMathSymbol{\Mu}{\mathtt{halpha}\{operatorS}\"4D\}49\DeclareMathSymbol{\Nu}{\mathalpha}{operators}{"4E}
50\DeclareMathSymbol{\Omicron}{\mathalpha}{operators}{"4F}
_{5I} \DeclareMathSymbol{\Rho}{\mathalpha}{operators}{"50}
52\DeclareMathSymbol{\Tau}{\mathalpha}{operators}{"54}
_{53} \DeclareMathSymbol{\Chi}{\mathcal{h}a}_{open}_{54} \DeclareMathSymbol{\omicron}{\mathcal{letters}}{"6F}
```
Unavailable variant forms are equivalent to normal forms. Using Latin 'F' for digamma  $F$ is better than nothing.

```
55\let\varbeta\beta
56 \@ifundefined{varkappa}
57 {\let\varkappa\kappa}
58 {\relax}
59\let\varTheta\Theta
60\@ifundefined{digamma}
61 {\DeclareMathSymbol{\Digamma}{\mathalpha}{operators}{"46}
62 \DeclareMathSymbol{\digamma}{\mathord}{operators}{"46}}
¶³ {\let\Digamma\digamma}
```
Preserve the original definitions of the Greek control sequences with cm prefix.

```
64\let\cmAlpha\Alpha
¶µ \let\cmBeta\Beta
¶¶ \let\cmGamma\Gamma
¶· \let\cmDelta\Delta
68\let\cmEpsilon\Epsilon
¶¹ \let\cmZeta\Zeta
70\let\cmEta\Eta
7I \let\cmTheta\Theta
72\let\cmIota\Iota
73\let\cmKappa\Kappa
74 \let\cmLambda\Lambda
75\let\cmMu\Mu
76\let\cmNu\Nu
77\let\cmXi\Xi
78\let\cmOmicron\Omicron
79 \let\cmPi\Pi
80\let\cmRho\Rho
81\let\cmSigma\Sigma
82\let\cmTau\Tau
83\let\cmUpsilon\Upsilon
84 \let\cmPhi\Phi
85 \let\cmChi\Chi
86\let\cmPsi\Psi
¸· \let\cmOmega\Omega
88\let\cmDigamma\Digamma
89 \let\cmalpha\alpha
```

```
go \let\cmbeta\beta
```

```
91 \let\cmgamma\gamma
92\let\cmdelta\delta
a3\let\cmepsilon\epsilon
94\let\cmzeta\zeta
95\let\cmeta\eta
g6\let\cmtheta\theta
97\let\cmiota\iota
98\let\cmkappa\kappa
99\let\cmlambda\lambda
100 \le t\cmmu\mu
_{\rm 101} \let\cmnu\nu
102\let\cmxi\xi
103 \let\cmomicron\omicron
104\let\cmpi\pi
105\let\cmrho\rho
106 \let\cmvarsigma\varsigma
107\let\cmsigma\sigma
108\let\cmtau\tau
109 \let\cmupsilon\upsilon
Hio \let\cmphi\phi
III\let\cmchi\chi
II2\let\cmpsi\psi
113 \let\cmomega\omega
II4 \let\cmdigamma\digamma
II5 \let\cmvarbeta\varbeta
116 \let\cmvarepsilon\varepsilon
II7 \let\cmvartheta\vartheta
IB\let\cmvarkappa\varkappa
II9 \let\cmvarpi\varpi
120 \let\cmvarrho\varrho
121\let\cmvarphi\varphi
122 \let\cmvarTheta\varTheta
```
# *º.¶ Internal commands*

```
\ernewcommand Useful macros and internal commands.
               123\providecommand\expandonce[1]{\unexpanded\expandafter{#1}}
               _{124} \propto \frac{1}{\exp{1}\{\delta + \theta_{\text{mean}}\}}125 \providecommand\ernewcommand[1] {
               126 \@ifundefined{\expandafter\@gobble\string#1}%
               127 {\let\er@newcommand\newcommand}%
               ±²¸ {\let\er@newcommand\renewcommand
               129 \PackageWarning{mathspec}{Redefining command `\string#1'}}%
               130 \er@newcommand#1}
               13I \newcommand\eu@setkeys[3][]{
               ±³² \ifthenelse{\isempty{#ɴ}}
               _{133} {\relax}
               _{134} {\presetkeys[eu]{#2}{#1}{}}
               135 \expanded{\noexpand\setkeys*[eu]{#2}{\expandonce#3}}}
               136\newcommand\eu@fontspec[2]{\expanded{\noexpand\zf@fontspec{\expandonce#1}{\expandonce#2}}}
```
\eu@DeclareRobustCommand breqn's \@ifnext replaces \@ifnextchar in the definition of L4TEX's \DeclareRobustCommand. This is needed for the definition of  $\lambda$ +.

```
137\def\@ifnext#1#2#3{%
138 \let\@tempd=#1%
_{139} \def\@tempa{#2}%
_{140} \def\@tempb{#3}%
141 \futurelet\@tempc\@ifnexta}
_{142} \def\@ifnexta{%
143 \ifx\@tempc\@tempd%
144 \let\@tempb\@tempa%
_{145} \fi\@tempb}
I46\def\eu@DeclareRobustCommand{\@star@or@long\eu@declare@robustcommand}
147\def\eu@declare@robustcommand#1{%
_{148} \ifx#1\@undefined\else\ifx#1\relax\else
_{149} \@latex@info{Redefining \string#1}%
_{150} \fi\fi
±µ± \edef\reserved@a{\string#ɴ}%
_{152} \def\reserved@b{#1}%
I53 \edef\reserved@b{\expandafter\strip@prefix\meaning\reserved@b}%
_{154} \edef#1{%
±µµ \ifx\reserved@a\reserved@b
156 \noexpand\x@protect
157 \noexpand#1%
_{158} \fi
159 \noexpand\protect
±¶º \expandafter\noexpand\csname\expandafter\@gobble\string#ɴ\endcsname}%
±¶± \let\@ifdefinable\@rc@ifdefinable
±¶² \expandafter\eu@new@command\csname\expandafter\@gobble\string#ɴ\endcsname}
_163 \text{e} + 163 def\eu@new@command#1{\eu@@testopt{\eu@@newcommand#1}0}
_{164} \def\eu@@newcommand#1[#2]{\@ifnext[{\@xargdef#1[#2]}{\@argdef#1[#2]}}
_{165} \ldots \long\def\eu@@testopt#1#2{\@ifnext[{#1}{#1[{#2}]}}
```
## *º.· End user commands*

\normalvarforms If, after the Greek font is assigned, variant forms retain their original definitions, this command will cause them to be equivalent to the normal forms.

```
±¶¶ \newcommand\normalvarforms[ɴ][]{\AtBeginDocument{
```

```
±¶· \ifx\varbeta\cmvarbeta
168 \let\varbeta\beta
169 \quad \text{If}170 \ifx\varepsilon\cmvarepsilon
171 \let\varepsilon\epsilon
_{172} \fi
173 \ifx\vartheta\cmvartheta
174 \let\vartheta\theta
_{175} \fi
176 \ifx\varkappa\cmvarkappa
177 \let\varkappa\kappa
_{178} \fi
179 \ifx\varpi\cmvarpi
180 \let\varpi\pi
_{181} \fi
182 \ifx\varrho\cmvarrho
183 \let\varrho\rho
```

```
184 \quad \text{f}i
```

```
185 \ifx\varphi\cmvarphi
                 186 \let\varphi\phi
                 _{187} \fi
                 188 \ifx\varTheta\cmvarTheta
                 189 \let\varTheta\Theta
                 _{190} \fi}}
  plaindigits This command is used to easily disable digits redefinitions.
                 191 \let\eu@ifnot@plaindigits\@firstofone
                 192\newcommand\plaindigits{\let\eu@ifnot@plaindigits\@gobble}
                     The quintessential command. From here, the code branches to four locations.
\setmathsfont
                 193 \providecommand\setmathsfont{\eu@setmathsfont}
                 194 \let\setmathfont\setmathsfont
            \+ This command inserts a horizontal skip in mathematics. It must be robust and any white
                 space between the control sequence and a next [ must not be ignored, so that legitimate
                 (square) brackets in mathematics is not interpreted as an optional argument.
                 195\eu@DeclareRobustCommand\+[1][1]{\ensuremath{\mskip#1mu}}
    \varforms °is command exchanges variant and normal forms for the specified letters.
                 _{196} \neq _{16} \neq _{16} \neq _{17} \neq _{18} \neq _{196} \neq _{196} \neq _{196} \neq _{196} \neq _{196} \neq _{196} \neq _{196} \neq _{196} \neq _{196} \neq _{196} \neq _{196} \neq _{196} \neq _{196} \neq _{196} \neq _{196} \neq _{196}\setmathrm
  \setmathcal
   \setmathsf _{198} \zf@fontspec{#1}{#2}
   \setmathtt
 \setmathfrak 200 \let\eu@ifset@mathrm\@firstofone
   \setmathbb <sup>201</sup> \providecommand\eu@mathbf@shape{n}}
                Mathematics alphabet commands.
                 197\ernewcommand\setmathrm[2][]{
                     \let\eu@mathrm\zf@family
                202\ernewcommand\setmathcal[2][]{
                203 \zf@fontspec{#1}{#2}
                204 \let\eu@mathcal\zf@family
                205 \let\eu@ifset@mathcal\@firstofone
                206 \providecommand\eu@mathcal@series{m}
                 207 \providecommand\eu@mathcal@shape{n}}
                 208\ernewcommand\setmathsf[2][]{
                 209 \zf@fontspec{#1}{#2}
                 210 \let\eu@mathsf\zf@family
                 <sup>211</sup> \let\eu@ifset@mathsf\@firstofone}
                 ²±² \ernewcommand\setmathtt[ɵ][]{
                 ²±³ \zf@fontspec{#ɴ}{#ɵ}
                 <sup>214</sup> \let\eu@mathtt\zf@family
                 <sup>215</sup> \let\eu@ifset@mathtt\@firstofone}
                 216 \ernewcommand\setmathfrak[2][]{
                 ²±· \zf@fontspec{#ɴ}{#ɵ}
                 218 \let\eu@mathfrak\zf@family
                 <sup>219</sup> \let\eu@ifset@mathfrak\@firstofone
                 <sup>220</sup> \providecommand\eu@mathfrak@series{m}}
                 <sup>221</sup> \ernewcommand\setmathbb[2][]{
                 ²²² \zf@fontspec{#ɴ}{#ɵ}
                 <sup>223</sup> \let\eu@mathbb\zf@family
                 <sup>224</sup> \let\eu@ifset@mathbb\@firstofone
                 <sup>225</sup> \providecommand\eu@mathbb@series{m}}
```

```
\setprimaryfont
Shorthands
 \setsansfonts
  \setmonofonts <sub>227</sub> \setmainfont[#1]{#2}
                   226\newcommand\setprimaryfont[2][]{
                   <sup>228</sup> \setmathsfont[Set=Latin,#1]{#2}
                   229 \text{ } \text{set} \text{min} \{ #1 \} \{ #2 \}230 \newcommand\setsansfonts[2][]{
                   _{231} \setsansfont[#1]{#2}
                   232 \setmathsf[#1]{#2}}
                   233 \newcommand\setmonofonts[2][]{
                   234 \setmonofont[#1]{#2}
```

```
235 \setmathtt[#1]{#2}}
```
## *º.¸ More internal commands*

*º.¸.´ \setmathsfont branches*

```
236 \newcommand\eu@setmathsfont[1][Set=Special]{
<sup>237</sup> \eu@setkeys{Scope}{#1}
<sup>238</sup> \ifcase\eu@ScopeSet@@value
²³¹ \let\eu@ScopeSet@Value\eu@ScopeSet@Special
240 \or
<sup>241</sup> \let\eu@ScopeSet@Value\eu@ScopeSet@Latin
242 \or
243 \let\eu@ScopeSet@Value\eu@ScopeSet@Greek
244 \or
245 \let\eu@ScopeSet@Value\eu@ScopeSet@Symbols
246 \fi
247 \eu@ScopeSet@Value}
```
Special set. This command can be used as a hook to some external code.  $_{248}$ \providecommand\eu@ScopeSet@Special[1]{\relax}

Latin set.

```
249 \newcommand\eu@ScopeSet@Latin[1]{
²µº \eu@setkeys[Uppercase=Italic,Lowercase=Italic,Digits=Regular]{Latin}{\XKV@rm}
25I \eu@fontspec{\XKV@rm}{#1}
252 \ifcase\eu@LatinUppercase@@value
253 \ernewcommand\eu@LatinUppercase@symfont{Lmn}
254 \let\eu@Latinmathsfont\zf@family
255 \@eu@LatinUppercase@true
256 \def\operator@font{\mathgroup\symLmn}
257 \or
258 \ernewcommand\eu@LatinUppercase@symfont{Lmit}
259 \let\eu@Latinmathsfont\zf@family
260 \@eu@LatinUppercase@true
26I \ \lor \text{or}\fi
262 \ifcase\eu@LatinLowercase@@value
263 \ernewcommand\eu@LatinLowercase@symfont{Lmn}
264 \let\eu@Latinmathsfont\zf@family
265 \@eu@LatinLowercase@true
266 \or
267 \ernewcommand\eu@LatinLowercase@symfont{Lmit}
268 \let\eu@Latinmathsfont\zf@family
269 \@eu@LatinLowercase@true
270 \or\fi
```

```
274 \@eu@LatinDigits@true
275 \or
276 \ernewcommand\eu@LatinDigits@symfont{Lmit}
<sup>277</sup> \let\eu@Latinmathsfont\zf@family
278 \@eu@LatinDigits@true
279 \quad \text{or} \{fi\}Greek set
280\newcommand\eu@ScopeSet@Greek[1]{
<sup>281</sup> \eu@setkeys[Uppercase=Regular,Lowercase=Italic,Digits=Plain]{Greek}{\XKV@rm}
282 \eu@fontspec{\XKV@rm}{#1}
²¸³ \ifcase\eu@GreekUppercase@@value
284 \ernewcommand\eu@GreekUppercase@symfont{Gmn}
285 \let\eu@Greekmathsfont\zf@family
286 \@eu@GreekUppercase@true
287 \or
288 \ernewcommand\eu@GreekUppercase@symfont{Gmit}
289 \let\eu@Greekmathsfont\zf@family
290 \@eu@GreekUppercase@true
29I \ \ \\{or\}fi
<sup>292</sup> \ifcase\eu@GreekLowercase@@value
293 \ernewcommand\eu@GreekLowercase@symfont{Gmn}
<sup>294</sup> \let\eu@Greekmathsfont\zf@family
295 \@eu@GreekLowercase@true
296 \or
297 \ernewcommand\eu@GreekLowercase@symfont{Gmit}
298 \let\eu@Greekmathsfont\zf@family
299 \@eu@GreekLowercase@true
300 \or\fi
301 \ifcase\eu@GreekDigits@@value
302 \ernewcommand\eu@GreekDigits@symfont{Gmn}
303 \let\eu@Greekmathsfont\zf@family
304 \@eu@GreekDigits@true
305 \or
306 \ernewcommand\eu@GreekDigits@symfont{Gmit}
307 \let\eu@Greekmathsfont\zf@family
308 \@eu@GreekDigits@true
309 \quad \text{or} \text{fi}Symbols set. This command actually does not do a lot.
310\newcommand\eu@ScopeSet@Symbols[1]{
3II \@eu@Symbols@true
312 \quad \zetazf@fontspec{}{#1}
313 \let\eu@Symbolsmathsfont\zf@family
314 \def\eu@Symbls@symfont{Smn}}
315 \renewcommand\eu@ScopeSet@Symbols[1] {
316 \@eu@Symbols@false}
```

```
º.¸.µ Exchanging variant and normal forms
```

```
317 \newcommand\eu@VarForms[1] {
318 \fontfamily\eu@Greekmathsfont\selectfont
```
271 \ifcase\eu@LatinDigits@@value

273 \let\eu@Latinmathsfont\zf@family

²·² \ernewcommand\eu@LatinDigits@symfont{Lmn}

```
319 \eu@setkeys{VarForms}{#1}
```

```
320 \ifeu@VarForms@beta
```

```
321 \eu@DeclareMathSymbol{β}{\mathalpha}{\eu@GreekLowercase@symfont}{"3D0}[\beta]
     322 \eu@DeclareMathSymbol{@}{\mathalpha}{\eu@GreekLowercase@symfont}{`β}[\varbeta]
     3^{23} \fi
     324 \ifeu@VarForms@epsilon
     325 \eu@DeclareMathSymbol{E}{\mathalpha}{\eu@GreekLowercase@symfont}{`ε}[\varepsilon]
     326 \eu@DeclareMathSymbol{ε}{\mathalpha}{\eu@GreekLowercase@symfont}{"3F5}[\epsilon]
     327 \quad \text{If}328 \ifeu@VarForms@theta
     329 \eu@DeclareMathSymbol{B}{\mathalpha}{\eu@GreekLowercase@symfont}{`θ}[\vartheta]
    _3<sup>3</sup> \eu@DeclareMathSymbol{θ}{\mathalpha}{\eu@GreekLowercase@symfont}{"3D1}[\theta]
     331 \text{ } \forallfi
     332 \ifeu@VarForms@kappa
     333 \eu@DeclareMathSymbol{@}{\mathalpha}{\eu@GreekLowercase@symfont}{`κ}[\varkappa]
     334 \eu@DeclareMathSymbol{κ}{\mathalpha}{\eu@GreekLowercase@symfont}{"3F0}[\kappa]
     335 \quad \text{fi}336 \ifeu@VarForms@pi
     337 \eu@DeclareMathSymbol{@}{\mathalpha}{\eu@GreekLowercase@symfont}{`π}[\varpi]
     338 \eu@DeclareMathSymbol{π}{\mathalpha}{\eu@GreekLowercase@symfont}{"3D6}[\pi]
     339 \text{ } \forallfi
    340 \ifeu@VarForms@rho
     34<sup>I</sup> \eu@DeclareMathSymbol{@}{\mathalpha}{\eu@GreekLowercase@symfont}{`ρ}[\varrho]
     342 \eu@DeclareMathSymbol{ρ}{\mathalpha}{\eu@GreekLowercase@symfont}{"3F1}[\rho]
     343 \quad \text{fi}344 \ifeu@VarForms@phi
     345 \eu@DeclareMathSymbol{@}{\mathalpha}{\eu@GreekLowercase@symfont}{`φ}[\varphi]
     346 \eu@DeclareMathSymbol{\phi}{\mathalpha}{\eu@GreekLowercase@symfont}{"3D5}[\phi]
     347 \fi
     348 \ifeu@VarForms@Theta
     349 \eu@DeclareMathSymbol{@}{\mathalpha}{\eu@GreekLowercase@symfont}{`Θ}[\varTheta]
     350 \eu@DeclareMathSymbol{Θ}{\mathalpha}{\eu@GreekLowercase@symfont}{"3F4}[\Theta]
     35^1 \fi}
º.¹ xkeyval things
     352 \define@choicekey[eu]{Scope}{Set}
     353 [\eu@ScopeSet@value\eu@ScopeSet@@value]
     354 {Special,Latin,Greek,Symbols}[Special]{\relax}
     355 \define@choicekey[eu]{Latin}{Uppercase}
     356 [\eu@LatinUppercase@value\eu@LatinUppercase@@value]
     357 {Regular, Italic, Plain}[Italic]{\relax}
```

```
358 \define@choicekey[eu]{Latin}{Lowercase}
```

```
359 [\eu@LatinLowercase@value\eu@LatinLowercase@@value]
```

```
360 {Regular, Italic, Plain}[Italic]{\relax}
```

```
_36<sup>I</sup> \define@choicekey[eu]{Latin}{Digits}
```

```
362 [\eu@LatinDigits@value\eu@LatinDigits@@value]
```

```
363 {Regular, Italic, Plain}[Regular]{\relax}
```

```
364 \define@choicekey[eu]{Greek}{Uppercase}
```

```
365 [\eu@GreekUppercase@value\eu@GreekUppercase@@value]
```

```
366 {Regular, Italic, Plain}[Regular]{\relax}
```

```
367\define@choicekey[eu]{Greek}{Lowercase}
```

```
368 [\eu@GreekLowercase@value\eu@GreekLowercase@@value]
```

```
369 {Regular, Italic, Plain}[Italic]{\relax}
```

```
370 \define@choicekey[eu]{Greek}{Digits}
```

```
371 [\eu@GreekDigits@value\eu@GreekDigits@@value]
```

```
372 {Regular, Italic, Plain}[Regular]{\relax}
```

```
373\define@boolkey[eu]{VarForms}{beta}[True]{\relax}
                            374\define@boolkey[eu]{VarForms}{epsilon}[True]{\relax}
                            375\define@boolkey[eu]{VarForms}{theta}[True]{\relax}
                            376\define@boolkey[eu]{VarForms}{kappa}[True]{\relax}
                            377\define@boolkey[eu]{VarForms}{pi}[True]{\relax}
                            378\define@boolkey[eu]{VarForms}{rho}[True]{\relax}
                            379 \define@boolkey[eu]{VarForms}{phi}[True]{\relax}
                            380\define@boolkey[eu]{VarForms}{Theta}[True]{\relax}
                       º.º Extending L¾TEX commands
\eu@XeTeXDeclareMathSymbol A crude extension of L4TFX's \DeclareMathSymbol to allow the greater set of Unicode
                            characters.
                            381 \newcommand\eu@XeTeXDeclareMathSymbol[4] {
                            382 \expandafter\XeTeXmathcode`#1\mathchar@type#2\csname sym#3\endcsname#4}
     \eu@DeclareMathSymbol °is command declares a symbol only if it appears in the font and optionally defines an
                            equivalent control sequence.
                            383 \newcommand\eu@DeclareMathSymbol[4] {
                            384 \ifnum\XeTeXcharglyph#4>0
                            385 \eu@XeTeXDeclareMathSymbol#1#2#3#4
                            386 \fi
                            387 \let\eu@character#1
                            388 \def\eu@@character{#4}
                            389 \futurelet\@tempa\eu@@DeclareMathSymbol}
                           390\def\eu@@DeclareMathSymbol{
                            39I \ifx\@tempa[
                            392 \let\eu@@@DeclareMathSymbol\eu@DeclareMathSymbol@option
                            393 \else
                            394 \let\eu@@@DeclareMathSymbol\relax
                            395 \quad \{\text{fi}396 \eu@@@DeclareMathSymbol}
                            397\def\eu@DeclareMathSymbol@option[#1]{%
                            398 \ifnum\XeTeXcharglyph\eu@@character>0
                            399 \let#1\eu@character
                           _{400} \fi}
                            A modification of LAT<sub>E</sub>X's \DeclareMathSymbol to perform only if the glyph appears in
                            the font.
                            401\let\LaTeXe@DeclareMathSymbol\DeclareMathSymbol
```

```
´º² \newcommand\eu@LaTeXe@DeclareMathSymbol[ɷ]{
403 \ifnum\XeTeXcharglyph#4>0
´º´ \LaTeXe@DeclareMathSymbol{#ɴ}{#ɵ}{#ɶ}{#ɷ}
405 \quad \{\text{fi}\}406\let\DeclareMathSymbol\eu@LaTeXe@DeclareMathSymbol
```
## *º.» Declarations*

Fonts.

```
407\newcommand\eu@DeclareFonts{
408 \let\eu@if@Latin\@gobble
409 \if@eu@LatinUppercase@\let\eu@if@Latin\@firstofone\fi
410 \if@eu@LatinLowercase@\let\eu@if@Latin\@firstofone\fi
```

```
4II \if@eu@LatinDigits@\let\eu@if@Latin\@firstofone\fi
412 \let\eu@if@Greek\@gobble
413 \if@eu@GreekUppercase@\let\eu@if@Greek\@firstofone\fi
414 \if@eu@GreekLowercase@\let\eu@if@Greek\@firstofone\fi
415 \if@eu@GreekDigits@\let\eu@if@Greek\@firstofone\fi
_{416} \eu@if@Latin{
417 \DeclareSymbolFont{Lmn}{EU1}{\eu@Latinmathsfont}{m}{n}
418 \DeclareSymbolFont{Lmit}{EU1}{\eu@Latinmathsfont}{m}{it}
_{419} }
420 \eu@if@Greek{
_{42I} \DeclareSymbolFont{Gmn}{EU1}{\eu@Greekmathsfont}{m}{n}
{\declareSymbolFont{Gmit}{EU1}{\eu@Greekmathsfont}{m}{it}}
423 \if@eu@Symbols@
424 \DeclareSymbolFont{Smn}{EU1}{\eu@Symbolsmathsfont}{m}{n}
_{425} \fi}
Digits.
426\newcommand\eu@DeclareDigits{
427 \let\eu@if@Digits\@gobble
428 \if@eu@GreekDigits@
429 \let\eu@if@Digits\@firstofone
430 \let\eu@Digits@symfont\eu@GreekDigits@symfont
_{431} \let\eu@Digitsmathsfont\eu@Greekmathsfont
432 \else
433 \if@eu@LatinDigits@
434 \let\eu@if@Digits\@firstofone
435 \let\eu@Digits@symfont\eu@LatinDigits@symfont
436 \let\eu@Digitsmathsfont\eu@Latinmathsfont
437 \qquad \text{ifi}438 \fi
439 \eu@if@Digits{
440 \fontfamily\eu@Digitsmathsfont\selectfont
_{44I} \DeclareMathSymbol{0}{\mathord}{\eu@Digits@symfont}{`0}
{\digits (\DeclareMathSymbol{1}{\mathord}{\eu@Digits@symfont}{`1}
{\digma>>>\DeclareMathSymbol{2}{\mathord}{\eu@Digits@symfont}{`2}
{\digma>>444 \DeclareMathSymbol{3}{\mathord}{\eu@Digits@symfont}{`3}
445 \DeclareMathSymbol{4}{\mathord}{\eu@Digits@symfont}{`4}
_{446} \DeclareMathSymbol{5}{\mathord}{\eu@Digits@symfont}{`5}
447 \DeclareMathSymbol{6}{\mathord}{\eu@Digits@symfont}{`6}
448 \DeclareMathSymbol{7}{\mathord}{\eu@Digits@symfont}{`7}
449 \DeclareMathSymbol{8}{\mathord}{\eu@Digits@symfont}{`8}
450 \DeclareMathSymbol{9}{\mathord}{\eu@Digits@symfont}{`9}}}
Uppercase Latin.
45I\newcommand\eu@DeclareLatinUppercase{
452 \if@eu@LatinUppercase@
´µ³ \fontfamily\eu@Latinmathsfont\selectfont
454 \DeclareMathSymbol{A}{\mathalpha}{\eu@LatinUppercase@symfont}{`A}
455 \DeclareMathSymbol{B}{\mathalpha}{\eu@LatinUppercase@symfont}{`B}
```

```
456 \DeclareMathSymbol{C}{\mathalpha}{\eu@LatinUppercase@symfont}{`C}
´µ· \DeclareMathSymbol{D}{\mathalpha}{\eu@LatinUppercase@symfont}{`D}
458 \DeclareMathSymbol{E}{\mathalpha}{\eu@LatinUppercase@symfont}{`E}
459 \DeclareMathSymbol{F}{\mathalpha}{\eu@LatinUppercase@symfont}{`F}
```

```
460 \DeclareMathSymbol{G}{\mathalpha}{\eu@LatinUppercase@symfont}{`G}
```

```
461 \DeclareMathSymbol{H}{\mathalpha}{\eu@LatinUppercase@symfont}{`H}
```

```
462 \DeclareMathSymbol{I}{\mathalpha}{\eu@LatinUppercase@symfont}{`I}
463 \DeclareMathSymbol{J}{\mathalpha}{\eu@LatinUppercase@symfont}{`J}
464 \DeclareMathSymbol{K}{\mathalpha}{\eu@LatinUppercase@symfont}{`K}
465 \DeclareMathSymbol{L}{\mathalpha}{\eu@LatinUppercase@symfont}{`L}
466 \DeclareMathSymbol{M}{\mathalpha}{\eu@LatinUppercase@symfont}{`M}
´¶· \DeclareMathSymbol{N}{\mathalpha}{\eu@LatinUppercase@symfont}{`N}
´¶¸ \DeclareMathSymbol{O}{\mathalpha}{\eu@LatinUppercase@symfont}{`O}
469 \DeclareMathSymbol{P}{\mathalpha}{\eu@LatinUppercase@symfont}{`P}
470 \DeclareMathSymbol{Q}{\mathalpha}{\eu@LatinUppercase@symfont}{`Q}
471 \DeclareMathSymbol{R}{\mathalpha}{\eu@LatinUppercase@symfont}{`R}
472 \DeclareMathSymbol{S}{\mathalpha}{\eu@LatinUppercase@symfont}{`S}
\frac{1}{3} \DeclareMathSymbol{T}{\mathalpha}{\eu@LatinUppercase@symfont}{`T}
\frac{474}{\Delta} \DeclareMathSymbol{U}{\mathalpha}{\eu@LatinUppercase@symfont}{`U}
\frac{475}{\Delta t} \DeclareMathSymbol{V}{\mathalpha}{\eu@LatinUppercase@symfont}{`V}
476 \DeclareMathSymbol{W}{\mathalpha}{\eu@LatinUppercase@symfont}{`W}
477 \DeclareMathSymbol{X}{\mathalpha}{\eu@LatinUppercase@symfont}{`X}
478 \DeclareMathSymbol{Y}{\mathalpha}{\eu@LatinUppercase@symfont}{`Y}
479 \DeclareMathSymbol{Z}{\mathalpha}{\eu@LatinUppercase@symfont}{`Z}
480 \quad \{\text{fi}\}
```
Lowercase Latin.

48I\newcommand\eu@DeclareLatinLowercase{

```
482 \if@eu@LatinLowercase@
483 \fontfamily\eu@Latinmathsfont\selectfont
484 \DeclareMathSymbol{a}{\mathalpha}{\eu@LatinLowercase@symfont}{`a}
485 \DeclareMathSymbol{b}{\mathalpha}{\eu@LatinLowercase@symfont}{`b}
486 \DeclareMathSymbol{c}{\mathalpha}{\eu@LatinLowercase@symfont}{`c}
487 \DeclareMathSymbol{d}{\mathalpha}{\eu@LatinLowercase@symfont}{`d}
488 \DeclareMathSymbol{e}{\mathalpha}{\eu@LatinLowercase@symfont}{`e}
489 \DeclareMathSymbol{f}{\mathalpha}{\eu@LatinLowercase@symfont}{`f}
_{490} \DeclareMathSymbol{g}{\mathalpha}{\eu@LatinLowercase@symfont}{`g}
49I \DeclareMathSymbol{h}{\mathalpha}{\eu@LatinLowercase@symfont}{`h}
_{492} \DeclareMathSymbol{i}{\mathalpha}{\eu@LatinLowercase@symfont}{`i}
_{493} \DeclareMathSymbol{j}{\mathalpha}{\eu@LatinLowercase@symfont}{`j}
´¹´ \DeclareMathSymbol{k}{\mathalpha}{\eu@LatinLowercase@symfont}{`k}
495 \DeclareMathSymbol{l}{\mathalpha}{\eu@LatinLowercase@symfont}{`l}
496 \DeclareMathSymbol{m}{\mathalpha}{\eu@LatinLowercase@symfont}{`m}
´¹· \DeclareMathSymbol{n}{\mathalpha}{\eu@LatinLowercase@symfont}{`n}
498 \DeclareMathSymbol{0}{\mathalpha}{\eu@LatinLowercase@symfont}{`0}
499 \DeclareMathSymbol{p}{\mathalpha}{\eu@LatinLowercase@symfont}{`p}
500 \DeclareMathSymbol{q}{\mathalpha}{\eu@LatinLowercase@symfont}{`q}
50I \DeclareMathSymbol{r}{\mathalpha}{\eu@LatinLowercase@symfont}{`r}
502 \DeclareMathSymbol{s}{\mathalpha}{\eu@LatinLowercase@symfont}{`s}
503 \DeclareMathSymbol{t}{\mathalpha}{\eu@LatinLowercase@symfont}{`t}
µº´ \DeclareMathSymbol{u}{\mathalpha}{\eu@LatinLowercase@symfont}{`u}
505 \DeclareMathSymbol{v}{\mathalpha}{\eu@LatinLowercase@symfont}{`v}
506 \DeclareMathSymbol{w}{\mathalpha}{\eu@LatinLowercase@symfont}{`w}
507 \DeclareMathSymbol{x}{\mathalpha}{\eu@LatinLowercase@symfont}{`x}
508 \DeclareMathSymbol{y}{\mathalpha}{\eu@LatinLowercase@symfont}{`y}
509 \DeclareMathSymbol{z}{\mathalpha}{\eu@LatinLowercase@symfont}{`z}
5^{10} \fi}
```
Uppercase Greek.

5II\newcommand\eu@DeclareGreekUppercase{

µ±² \if@eu@GreekUppercase@

```
µ±³ \fontfamily\eu@Greekmathsfont\selectfont
5I4 \eu@DeclareMathSymbol{A}{\mathalpha}{\eu@GreekUppercase@symfont}{`A}[\Alpha]
15 \eu@DeclareMathSymbol{B}{\mathalpha}{\eu@GreekUppercase@symfont}{`B}[\Beta]
1516 \eu@DeclareMathSymbol{Γ}{\mathalpha}{\eu@GreekUppercase@symfont}{`Γ}[\Gamma]
_{517} \eu@DeclareMathSymbol{Δ}{\mathalpha}{\eu@GreekUppercase@symfont}{`Δ}[\Delta]
518 \eu@DeclareMathSymbol{E}{\mathalpha}{\eu@GreekUppercase@symfont}{`E}[\Epsilon]
_{519} \eu@DeclareMathSymbol{Z}{\mathalpha}{\eu@GreekUppercase@symfont}{`Z}[\Zeta]
520 \eu@DeclareMathSymbol{Η}{\mathalpha}{\eu@GreekUppercase@symfont}{`Η}[\Eta]
_{52I} \eu@DeclareMathSymbol{0}{\mathalpha}{\eu@GreekUppercase@symfont}{`0}[\Theta]
_{522} \eu@DeclareMathSymbol{I}{\mathalpha}{\eu@GreekUppercase@symfont}{`I}[\Iota]
_{523} \eu@DeclareMathSymbol{K}{\mathalpha}{\eu@GreekUppercase@symfont}{`K}[\Kappa]
_{524} \eu@DeclareMathSymbol{Λ}{\mathalpha}{\eu@GreekUppercase@symfont}{`Λ}[\Lambda]
_{525} \eu@DeclareMathSymbol{M}{\mathalpha}{\eu@GreekUppercase@symfont}{`M}[\Mu]
_{526} \eu@DeclareMathSymbol{N}{\mathalpha}{\eu@GreekUppercase@symfont}{`N}[\Nu]
µ²· \eu@DeclareMathSymbol{Ξ}{\mathalpha}{\eu@GreekUppercase@symfont}{`Ξ}[\Xi]
528 \eu@DeclareMathSymbol{O}{\mathalpha}{\eu@GreekUppercase@symfont}{`O}[\Omicron]
_{529} \eu@DeclareMathSymbol{Π}{\mathalpha}{\eu@GreekUppercase@symfont}{`Π}[\Pi]
_{53° \eu@DeclareMathSymbol{P}{\mathalpha}{\eu@GreekUppercase@symfont}{`P}[\Rho]
_{53I} \eu@DeclareMathSymbol{Σ}{\mathalpha}{\eu@GreekUppercase@symfont}{`Σ}[\Sigma]
µ³² \eu@DeclareMathSymbol{Τ}{\mathalpha}{\eu@GreekUppercase@symfont}{`Τ}[\Tau]
_{533} \eu@DeclareMathSymbol{Y}{\mathalpha}{\eu@GreekUppercase@symfont}{`Y}[\Upsilon]
_{534} \eu@DeclareMathSymbol{Φ}{\mathalpha}{\eu@GreekUppercase@symfont}{`Φ}[\Phi]
µ³µ \eu@DeclareMathSymbol{Χ}{\mathalpha}{\eu@GreekUppercase@symfont}{`Χ}[\Chi]
_{536} \eu@DeclareMathSymbol{Ψ}{\mathalpha}{\eu@GreekUppercase@symfont}{`Ψ}[\Psi]
_{537} \eu@DeclareMathSymbol{Ω}{\mathalpha}{\eu@GreekUppercase@symfont}{`Ω}[\Omega]
538 \eu@DeclareMathSymbol{@}{\mathalpha}{\eu@GreekUppercase@symfont}{"3F4}[\varTheta]
539 \eu@DeclareMathSymbol{@}{\mathalpha}{\eu@GreekUppercase@symfont}{"3DC}[\Digamma]
540 \quad \{\text{fi}\}
```
Lowercase Greek.

54I\newcommand\eu@DeclareGreekLowercase{

```
_{542} \if@eu@GreekLowercase@
543 \fontfamily\eu@Greekmathsfont\selectfont
_{544 \eu@DeclareMathSymbol{α}{\mathalpha}{\eu@GreekLowercase@symfont}{`α}[\alpha]
_{545} \eu@DeclareMathSymbol{β}{\mathalpha}{\eu@GreekLowercase@symfont}{`β}[\beta]
_{546} \eu@DeclareMathSymbol{γ}{\mathalpha}{\eu@GreekLowercase@symfont}{`γ}[\gamma]
_{547} \eu@DeclareMathSymbol{δ}{\mathalpha}{\eu@GreekLowercase@symfont}{`δ}[\delta]
_{548} \eu@DeclareMathSymbol{ε}{\mathalpha}{\eu@GreekLowercase@symfont}{`ε}[\epsilon]
_{549} \eu@DeclareMathSymbol{ζ}{\mathalpha}{\eu@GreekLowercase@symfont}{`ζ}[\zeta]
_{550} \eu@DeclareMathSymbol{η}{\mathalpha}{\eu@GreekLowercase@symfont}{`η}[\eta]
_{551} \eu@DeclareMathSymbol{θ}{\mathalpha}{\eu@GreekLowercase@symfont}{`θ}[\theta]
µµ² \eu@DeclareMathSymbol{ι}{\mathalpha}{\eu@GreekLowercase@symfont}{`ι}[\iota]
µµ³ \eu@DeclareMathSymbol{κ}{\mathalpha}{\eu@GreekLowercase@symfont}{`κ}[\kappa]
_{554} \eu@DeclareMathSymbol{λ}{\mathalpha}{\eu@GreekLowercase@symfont}{`λ}[\lambda]
_{555 \eu@DeclareMathSymbol{μ}{\mathalpha}{\eu@GreekLowercase@symfont}{`μ}[\mu]
_{556 \eu@DeclareMathSymbol{v}{\mathalpha}{\eu@GreekLowercase@symfont}{`v}[\nu]
µµ· \eu@DeclareMathSymbol{ξ}{\mathalpha}{\eu@GreekLowercase@symfont}{`ξ}[\xi]
_{558} \eu@DeclareMathSymbol{o}{\mathalpha}{\eu@GreekLowercase@symfont}{`o}[\omicron]
_{559} \eu@DeclareMathSymbol{\pi}{\mathalpha}{\eu@GreekLowercase@symfont}{`\pi}[\pi]
_560 \eu@DeclareMathSymbol{ρ}{\mathalpha}{\eu@GreekLowercase@symfont}{`ρ}[\rho]
_56 \eu@DeclareMathSymbol{σ}{\mathalpha}{\eu@GreekLowercase@symfont}{`σ}[\sigma]
µ¶² \eu@DeclareMathSymbol{τ}{\mathalpha}{\eu@GreekLowercase@symfont}{`τ}[\tau]
_563 \eu@DeclareMathSymbol{υ}{\mathalpha}{\eu@GreekLowercase@symfont}{`υ}[\upsilon]
_564 \eu@DeclareMathSymbol{φ}{\mathalpha}{\eu@GreekLowercase@symfont}{`φ}[\phi]
_{565} \eu@DeclareMathSymbol{χ}{\mathalpha}{\eu@GreekLowercase@symfont}{`χ}[\chi]
```

```
µ¶¶ \eu@DeclareMathSymbol{ψ}{\mathalpha}{\eu@GreekLowercase@symfont}{`ψ}[\psi]
_567 \eu@DeclareMathSymbol{ω}{\mathalpha}{\eu@GreekLowercase@symfont}{`ω}[\omega]
µ¶¸ \eu@DeclareMathSymbol{ς}{\mathalpha}{\eu@GreekLowercase@symfont}{`ς}[\varsigma]
569 \eu@DeclareMathSymbol{@}{\mathalpha}{\eu@GreekLowercase@symfont}{"3D0}[\varbeta]
570 \eu@DeclareMathSymbol{@}{\mathalpha}{\eu@GreekLowercase@symfont}{"3F5}[\varepsilon]
571 \eu@DeclareMathSymbol{@}{\mathalpha}{\eu@GreekLowercase@symfont}{"3D1}[\vartheta]
572 \eu@DeclareMathSymbol{@}{\mathalpha}{\eu@GreekLowercase@symfont}{"3F0}[\varkappa]
573 \eu@DeclareMathSymbol{@}{\mathalpha}{\eu@GreekLowercase@symfont}{"3D6}[\varpi]
574 \eu@DeclareMathSymbol{@}{\mathalpha}{\eu@GreekLowercase@symfont}{"3F1}[\varrho]
575 \eu@DeclareMathSymbol{@}{\mathalpha}{\eu@GreekLowercase@symfont}{"3D5}[\varphi]
_{576} \eu@DeclareMathSymbol{@}{\mathalpha}{\eu@GreekLowercase@symfont}{"3DD}[\digamma]
_{577} \fi}
Symbols.
578\newcommand\eu@DeclareSymbols{
579 \if@eu@Symbols@
580 \fontfamily\eu@Symbolsmathsfont\selectfont
581 \eu@DeclareMathSymbol{!}{\mathclose}{\eu@Symbols@symfont}{`!}[\exclam]
µ¸² \eu@DeclareMathSymbol{+}{\mathbin}{\eu@Symbols@symfont}{`+}[\plus]
583 \eu@DeclareMathSymbol{,}{\mathpunct}{\eu@Symbols@symfont}{`,}
584 \eu@DeclareMathSymbol{.}{\mathord}{\eu@Symbols@symfont}{`.}
585 \XeTeXmathchardef\ldotp=6\symSmn`.
µ¸¶ \eu@DeclareMathSymbol{:}{\mathrel}{\eu@Symbols@symfont}{`:}
587 \XeTeXmathchardef\colon=6\symSmn`:
µ¸¸ \eu@DeclareMathSymbol{;}{\mathpunct}{\eu@Symbols@symfont}{`;}[\semicolon]
589 \eu@DeclareMathSymbol{<}{\mathrel}{\eu@Symbols@symfont}{`<}[\less]
590 \DeclareMathSymbol{=}{\mathrel}{\eu@Symbols@symfont}{`=}
_{591} \let\equal==
µ¹² \eu@DeclareMathSymbol{>}{\mathrel}{\eu@Symbols@symfont}{`>}[\greater]
593 \eu@DeclareMathSymbol{?}{\mathclose}{\eu@Symbols@symfont}{`?}
594 \eu@DeclareMathSymbol{¬}{\mathord}{\eu@Symbols@symfont}{`¬}[\neg]
595 \let\lnot\neg
596 \eu@DeclareMathSymbol{'}{\mathord}{\eu@Symbols@symfont}{`'}[\degree]
_{597} \eu@DeclareMathSymbol{±}{\mathbin}{\eu@Symbols@symfont}{`±}[\pm]
598 \eu@DeclareMathSymbol{μ}{\mathord}{\eu@Symbols@symfont}{`μ}[\micro]
599 \eu@DeclareMathSymbol{x}{\mathbin}{\eu@Symbols@symfont}{`x}[\times]
¶ºº \eu@DeclareMathSymbol{÷}{\mathbin}{\eu@Symbols@symfont}{`÷}[\div]
6or \eu@DeclareMathSymbol{@}{\mathord}{\eu@Symbols@symfont}{`@}[\forall]
¶º² \eu@DeclareMathSymbol{∂}{\mathord}{\eu@Symbols@symfont}{`∂}[\partial]
¶º³ \eu@DeclareMathSymbol{}{\mathord}{\eu@Symbols@symfont}{`}[\exists]
6o4 \eu@DeclareMathSymbol{[2}{\mathord}{\eu@Symbols@symfont}{`2}[\varnothing]
¶ºµ \eu@DeclareMathSymbol{∆}{\mathord}{\eu@Symbols@symfont}{`∆}[\increment]
606 \eu@DeclareMathSymbol{@}{\mathord}{\eu@Symbols@symfont}{`@}[\nabla]
607 \eu@DeclareMathSymbol{@}{\mathrel}{\eu@Symbols@symfont}{`@}[\in]
¶º¸ \eu@DeclareMathSymbol{}{\mathrel}{\eu@Symbols@symfont}{`}[\notin]
6og \eu@DeclareMathSymbol{@}{\mathrel}{\eu@Symbols@symfont}{`@}[\ni]
610 \let\owns\ni
¶±± \eu@DeclareMathSymbol{-}{\mathbin}{\eu@Symbols@symfont}{`−}
¶±² \eu@DeclareMathSymbol{−}{\mathbin}{\eu@Symbols@symfont}{`−}[\minus]
613 \eu@DeclareMathSymbol{@}{\mathbin}{\eu@Symbols@symfont}{`@}[\slash]
614 \eu@DeclareMathSymbol{*}{\mathbin}{\eu@Symbols@symfont}{`@}
615 \eu@DeclareMathSymbol{\{\mathbb{}^{\ell}\} \mathbin}{\eu@Symbols@symfont}{`\mathbb{B}[\ast]
¶±¶ \eu@DeclareMathSymbol{·}{\mathbin}{\eu@Symbols@symfont}{`·}[\vysmblkcircle]
617 \let\bullet\vysmblkcircle
618 \eu@DeclareMathSymbol{@}{\mathrel}{\eu@Symbols@symfont}{`@}[\propto]
```

```
2I
```

```
¶±¹ \eu@DeclareMathSymbol{∞}{\mathord}{\eu@Symbols@symfont}{`∞}[\infty]
620 \eu@DeclareMathSymbol{B\{\mathcal{}\}^{\ell}\ \rightangle]
621 \eu@DeclareMathSymbol{@}{\mathord}{\eu@Symbols@symfont}{`@}[\angle]
¶²² \eu@DeclareMathSymbol{}{\mathbin}{\eu@Symbols@symfont}{`}[\wedge]
623 \let\land\wedge
624 \eu@DeclareMathSymbol{\{\mathfrak{}\}\{\text{}\}\{\text{}\}[\cee]
625 \let\lor\vee
626 \eu@DeclareMathSymbol{@}{\mathbin}{\eu@Symbols@symfont}{`@}[\cap]
¶²· \eu@DeclareMathSymbol{}{\mathbin}{\eu@Symbols@symfont}{`}[\cup]
¶²¸ \eu@DeclareMathSymbol{}{\mathord}{\eu@Symbols@symfont}{`}[\therefore]
^{629} \eu@DeclareMathSymbol{B}{\mathrel}{\eu@Symbols@symfont}{`B}[\sim]
6<sup>30</sup> \eu@DeclareMathSymbol{[}{\mathrel}{\eu@Symbols@symfont}{`[}[\cong]
¶³± \eu@DeclareMathSymbol{≈}{\mathrel}{\eu@Symbols@symfont}{`≈}[\approx]
¶³² \eu@DeclareMathSymbol{≠}{\mathrel}{\eu@Symbols@symfont}{`≠}[\neq]
633 \let\ne\neq
634 \eu@DeclareMathSymbol{@}{\mathrel}{\eu@Symbols@symfont}{`@}[\equiv]
635 \eu@DeclareMathSymbol{≤}{\mathrel}{\eu@Symbols@symfont}{`≤}[\leq]
636 \let\le\leq
637 \eu@DeclareMathSymbol{≥}{\mathrel}{\eu@Symbols@symfont}{`≥}[\geq]
638 \let\ge\geq
639 \eu@DeclareMathSymbol{@}{\mathrel}{\eu@Symbols@symfont}{`@}[\subset]
640 \eu@DeclareMathSymbol{@}{\mathrel}{\eu@Symbols@symfont}{`@}[\supset]
64I \eu@DeclareMathSymbol{\{\mathbb{}\{\text{eugSymbols}\}_{\infty}642 \let\notsubset\nsubset
643 \eu@DeclareMathSymbol{@}{\mathrel}{\eu@Symbols@symfont}{`@}[\subseteq]
644 \eu@DeclareMathSymbol{B\{\mathcal{}\}\cup\mathcal{S}ymbols@symfont}{`B\[\mathcal{}645 \eu@DeclareMathSymbol{\mathbin}{\eu@Symbols@symfont}{`\]}[\oplus]
646 \eu@DeclareMathSymbol{B} {\text{O}} \eu@Symbols@symfont}{`B}[\otimes]
647 \eu@DeclareMathSymbol{@}{\mathord}{\eu@Symbols@symfont}{`@}[\bot]
648 \let\perp\bot
649 \eu@DeclareMathSymbol{B}{\mathbin}{\eu@Symbols@symfont}{`B][\cdot]
650 \XeTeXmathchardef\cdotp=6\symSmn`@
65I \ \{fi\}The main work.
¶µ² \AtBeginDocument{
653 \if@eu@amsmathloaded@\else
654 \eu@isloaded[\PackageError{mathspec}{Package amsmath must be loaded be-
   fore mathspec}{}]{amsmath}
6_{55} \fi
656 \eu@DeclareFonts
¶µ· \eu@ifnot@plaindigits{\eu@DeclareDigits}
¶µ¸ \eu@DeclareLatinUppercase
¶µ¹ \eu@DeclareLatinLowercase
¶¶º \eu@DeclareGreekUppercase
¶¶± \eu@DeclareGreekLowercase
662 \eu@DeclareSymbols
¶¶³ \eu@if@varforms{\eu@VarForms}
664 \eu@ifset@mathrm{
665 \DeclareMathAlphabet{\mathrm}{EU1}{\eu@mathrm}{m}{n}
666 \SetMathAlphabet{\mathrm}{bold}{EU1}{\eu@mathrm}{bx}{n}
¶¶· \DeclareMathAlphabet{\mathit}{EUɴ}{\eu@mathrm}{m}{it}
¶¶¸ \DeclareMathAlphabet{\mathbf}{EUɴ}{\eu@mathrm}{bx}{\eu@mathbf@shape}
¶¶¹ \SetMathAlphabet{\mathit}{bold}{EUɴ}{\eu@mathrm}{bx}{it}
¶·º \@ifundefined{symLmn}{\relax}{\def\operator@font{\mathgroup\symLmn}}}
```
- 671 \eu@ifset@mathcal{
- $_{672}$  \DeclareMathAlphabet{\mathcal}{EU1}{\eu@mathcal}{\eu@mathcal@series}{\eu@mathcal@shape}}
- 673 \eu@ifset@mathsf{
- $674$  \DeclareMathAlphabet{\mathsf}{EU1}{\eu@mathsf}{m}{n}
- $675$  \SetMathAlphabet{\mathsf}{bold}{EU1}{\eu@mathsf}{bx}{n}}
- 676 \eu@ifset@mathtt{
- 677 \DeclareMathAlphabet{\mathtt}{EU1}{\eu@mathtt}{m}{n}}
- 678 \eu@ifset@mathfrak{
- $679$  \DeclareMathAlphabet{\mathfrak}{EU1}{\eu@mathfrak}{\eu@mathfrak@series}{n}}
- 680 \eu@ifset@mathbb{
- ¶¸± \DeclareMathAlphabet{\mathbb}{EUɴ}{\eu@mathbb}{\eu@mathbb@series}{n}}
- 682 \fontfamily\rmdefault\selectfont
- 683 \let\DeclareMathSymbol\LaTeXe@DeclareMathSymbol}

## **INDEX**

Numbers written in italic refer to the page where the corresponding entry is described; numbers underlined refer to the code line of the definition; numbers in roman refer to the code lines where the entry is used.

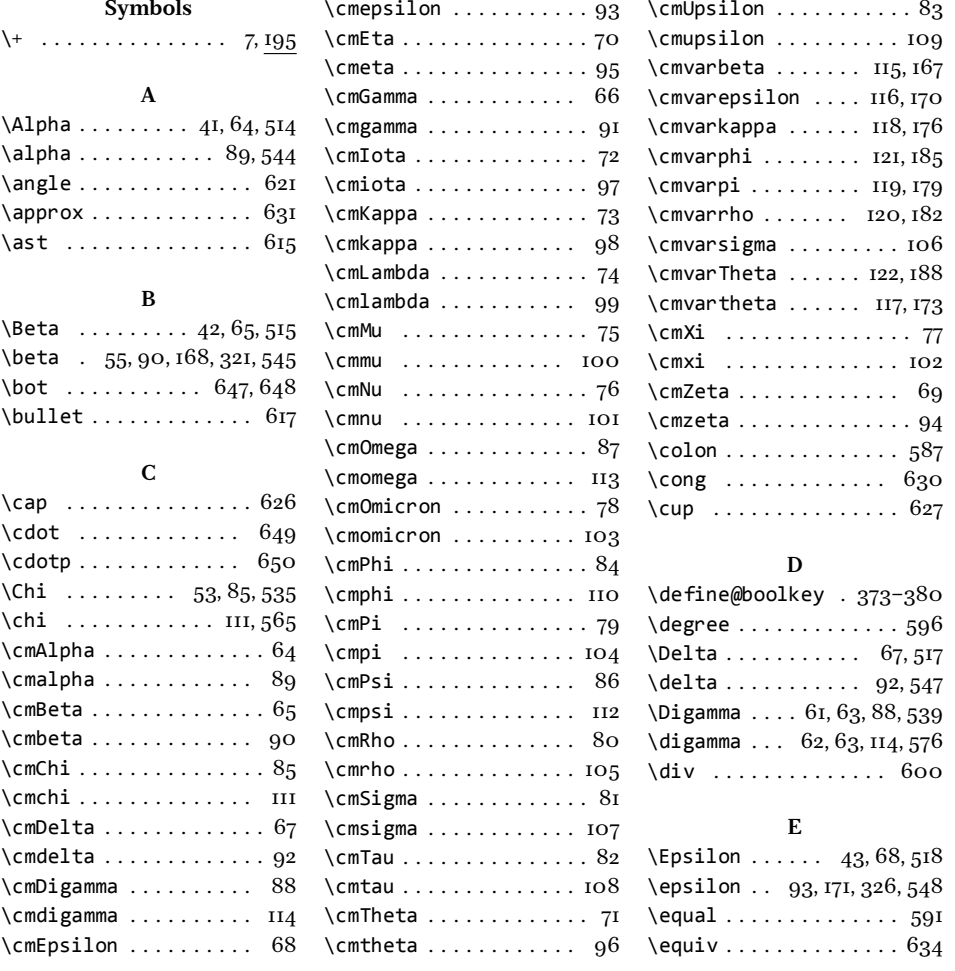

\eu@LatinDigits@symfont  $\ldots \ldots$  272, 276, 435 \eu@LatinDigits@value 362 \eu@LatinLowercase@@value . . . . . . . . . . 262, 359 \eu@LatinLowercase@symfont  $\ldots$  263, 267, 484-509 \eu@LatinLowercase@value . . . . . . . . . . . . 359 \eu@Latinmathsfont . .  $\cdots$  . . . . 254, 259,  $264, 268, 273, 277,$  $417, 418, 436, 453, 483$ \eu@LatinUppercase@@value . . . . . . . . . . . 252, 356 \eu@LatinUppercase@symfont  $\ldots$  253, 258, 454-479 \eu@LatinUppercase@value . . . . . . . . . . . . . 356  $\text{Qu@mathbb } \ldots \ldots$  223,  $681$  $\text{Qu@mathbb@series} 225,681$ \eu@mathbf@shape 201, 668  $\leq \text{Qmathcal} \dots 204, 672$ \eu@mathcal@series . .  $\ldots \ldots \ldots 206,672$ \eu@mathcal@shape 207, 672  $\text{eu@mathfrak} \ldots$  218, 679 \eu@mathfrak@series .  $\ldots \ldots \ldots 220,679$ \eu@mathrm . . 199, 665-669 \eu@mathsf  $\ldots$  210,  $674, 675$  $\text{Qu@mathttt ... ... 214, 677}$  $\text{eu@new@command}$ .  $162, 163$ \eu@ScopeSet@@value .  $\dots \dots \dots$  238, 353 \eu@ScopeSet@Greek . .  $\cdots \cdots \cdots 243,280$ \eu@ScopeSet@Latin 241, 249 \eu@ScopeSet@Special  $\ldots \ldots \ldots$  239, 248 \eu@ScopeSet@Symbols  $\ldots$  . . . . . . 245, 310, 315 \eu@ScopeSet@Value . . 239, 241, 243, 245, 247 \eu@ScopeSet@value . . 353 \eu@setkeys . . . . . . . . .  $131, 237, 250, 281, 319$ \eu@setmathsfont 193, 236 \eu@Symbls@symfont .. 314 \eu@Symbols@symfont . . . . . . .  $581-584$ , µ¸¶, µ¸¸–µ¹º,  $592 - 594,$  $596 - 609$ .

 $\leq$ @fontspec .  $136, 251, 282$ \eu@GreekDigits@@value  $\cdots$  . . . . . . . . . 301, 371 \eu@GreekDigits@symfont  $\cdots$  . 302, 306, 430 \eu@GreekDigits@value 37I \eu@GreekLowercase@@value . . . . . . . . . . 292,  $368$ \eu@GreekLowercase@symfont ²¹³, ²¹·, ³²±, ³²², 325, 326, 329, 330, 333, 334, 337, 338, 341, 342, 345, 346,  $349, 350, 544-576$ \eu@GreekLowercase@value  $\ldots \ldots \ldots \ldots \quad 368$ \eu@Greekmathsfont . .  $\ldots$   $285, 289, 294,$ 298, 303, 307, 318,  $421, 422, 431, 513, 543$ \eu@GreekUppercase@@value . . . . . . . . . . . 283, 365 \eu@GreekUppercase@symfont  $\ldots$  284, 288, 514-539 \eu@GreekUppercase@value . . . . . . . . . . . . . . 365 \eu@if@Digits . . . . . . .  $\cdots$  427, 429, 434, 439  $\leq$ eu@if@Greek .  $412-415, 420$  $\leq \text{ell-f@Latin}$ .  $408-411, 416$  $\leq \text{Qui-f@MnSymbol}$  ... 2, 6, II  $\leq \text{ell}$  f@var forms  $22, 196, 663$ \eu@ifnot@normalskips . . . . . . . . . . . . 1, 4, 29 \eu@ifnot@plaindigits  $\ldots \ldots$  191, 192, 657 \eu@ifset@mathbb . . . .  $\ldots \ldots 28, 224, 680$ \eu@ifset@mathcal . . . . . . . . . . 24, 205,  $67I$ \eu@ifset@mathfrak . .  $\ldots \ldots 27, 219, 678$ \eu@ifset@mathrm . . . .  $\ldots \ldots 23, 200, 664$ \eu@ifset@mathsf . . . . . . . . . . . . 25, 2II,  $673$ \eu@ifset@mathtt . . . .  $\ldots \ldots$  26, 215, 676  $\leq$ @isloaded ..... 33, 654 \eu@LaTeXe@DeclareMathSymbol  $\ldots \ldots \ldots$  402,406 \eu@LatinDigits@@value . . . . . . . . . . 271.  $362$ 

\ernewcommand ... 123,  $197, 202, \overline{208},$ 212, 216, 221, 253, ²µ¸, ²¶³, ²¶·, ²·²,  $276, 284, 288,$ 293, 297, 302, 306  $\text{Et} a$  . . . . . . . . . 45, 70, 520  $\eta : \ldots : \ldots : 95,550$ \eu@@@DeclareMathSymbol  $\cdots$  . . . . 392, 394, 396 \eu@@character . . 388, 398 \eu@@DeclareMathSymbol  $\cdots$  . . . . . . . 389, 390 \eu@@newcommand . 163, 164  $\leq \leq 163, 165$ \eu@character ... 387, 399 \eu@declare@robustcommand  $\cdots \cdots \cdots 146, 147$  $\leq$ QDeclareDigits  $426, 657$  $\text{Qu@DeclareFonts}$   $407, 656$ \eu@DeclareGreekLowercase . . . . . . . . . .  $54I, 66I$ \eu@DeclareGreekUppercase  $\ldots$ . . . . . . . . 511, 660 \eu@DeclareLatinLowercase  $\ldots \ldots \ldots$  481, 659 \eu@DeclareLatinUppercase . . . . . . . . . . 451,  $658$ \eu@DeclareMathSymbol  $\ldots \ldots$  321, 322, 325, 326, 329, 330, 33, 334, 337, 338,  $341, 342, 345, 346,$ 349, 350, 383,  $5I4$ <sup>-539</sup>, 544<sup>-576</sup>,  $581 - 584, 586, 588,$  $589, 592 - 594,$  $596 - 609$ 6II-616, 618-622,  $624, 626-632,$  $634,$   $635,$  $637, 639-641,$  $643-647,$   $649$ \eu@DeclareMathSymbol@option  $\ldots \ldots \ldots$  392, 397 \eu@DeclareRobustCommand  $\cdots \cdots \cdots$  137, 195 \eu@DeclareSymbols . .  $\ldots \ldots \ldots 578,662$ \eu@Digits@symfont . .  $\cdots$  430, 435, 441-450 \eu@Digitsmathsfont .  $\cdots$  . 43I, 436, 440

\er@newcommand 127, 128, 130

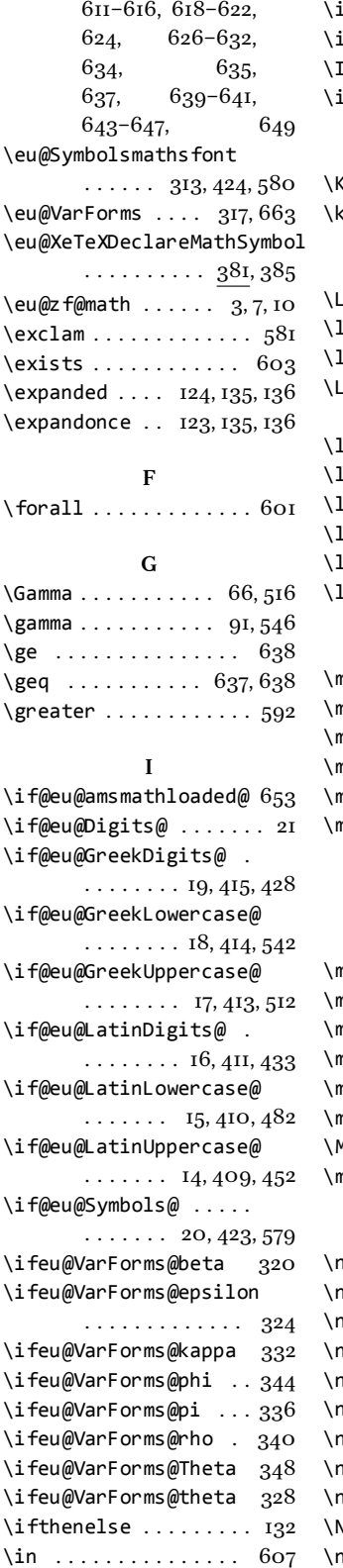

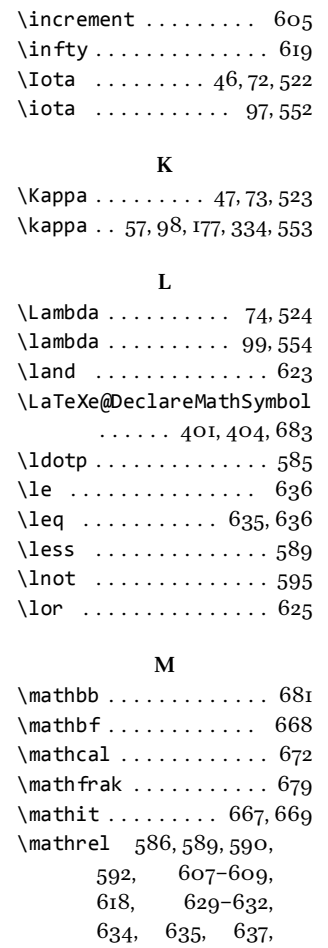

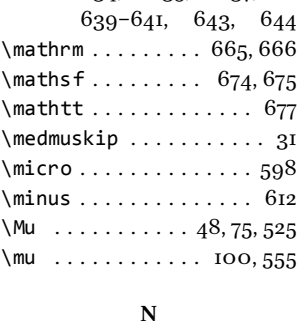

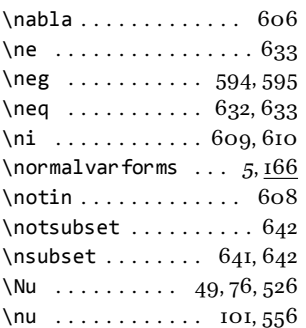

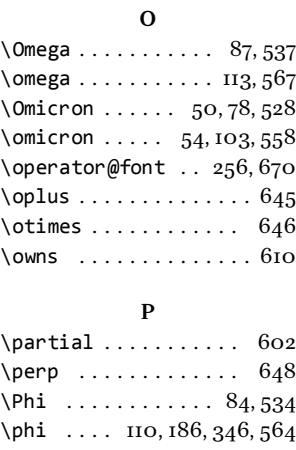

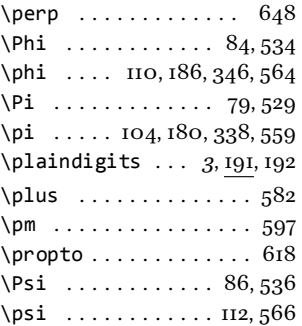

## **R**

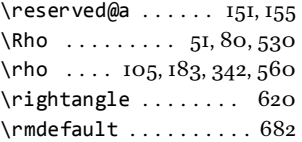

## **S**

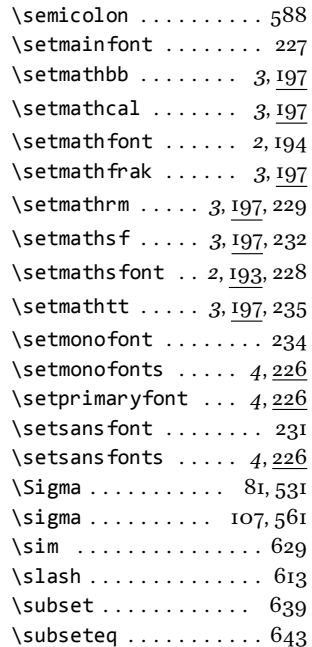

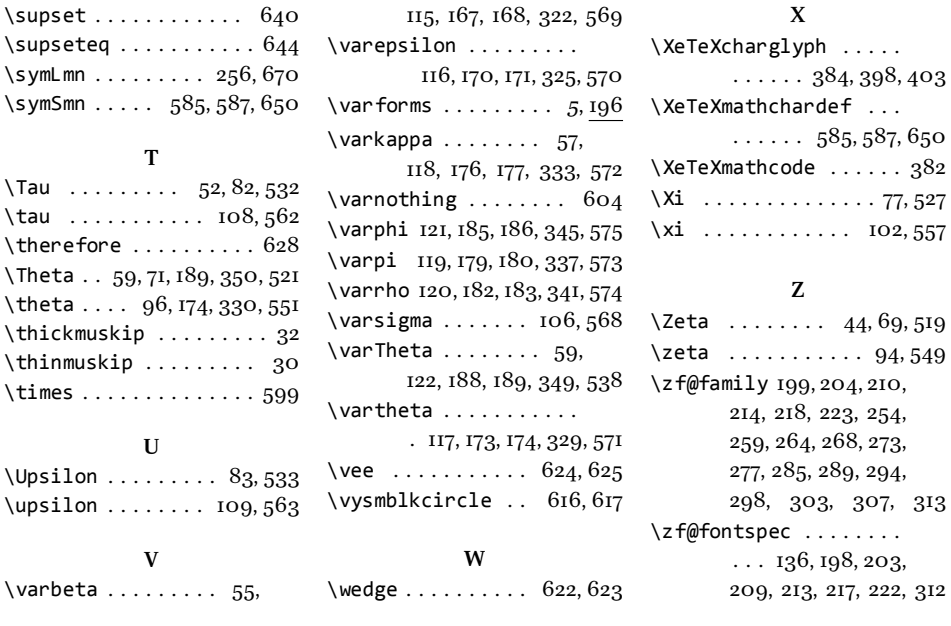